## TechXyte

# JIRA Service Desk Course Contents

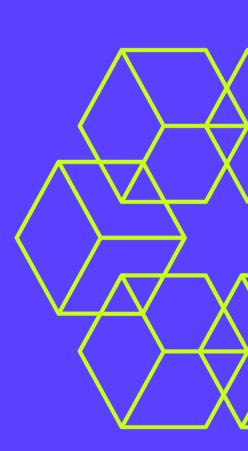

SkyRocket your Coding Career

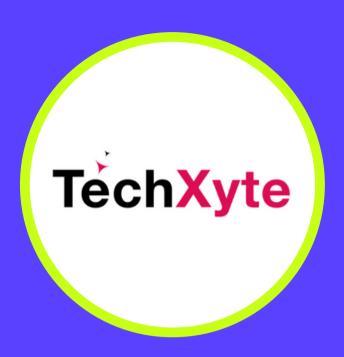

techxyte.com

**GET IN TOUCH** 

enquiry@techxyte.com

+91 8050 533 513

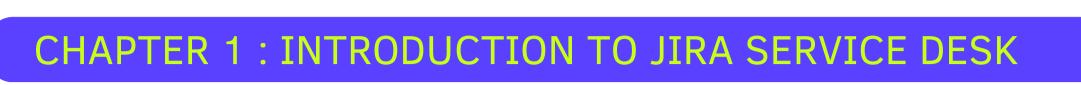

- Overview of JIRA Service Desk
- Benefits of using JIRA Service Desk
- Features of JIRA Service Desk

### CHAPTER 2: SETTING UP JIRA SERVICE DESK

- Installing and configuring JIRA Service Desk
- Creating service desk projects
- Customizing service desk portals

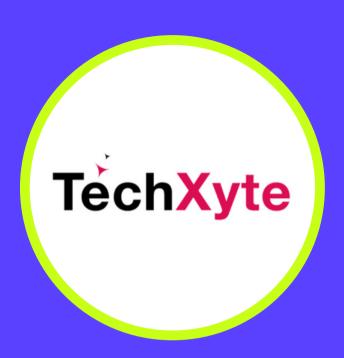

techxyte.com

**GET IN TOUCH** 

enquiry@techxyte.com

+91 8050 533 513

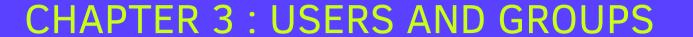

- Managing users and groups
- Implementing customer permissions
- Service desk roles

## CHAPTER 4: WORKING WITH REQUESTS

- Creating and managing requests
- Ticket navigation and overview
- Ticket management workflows

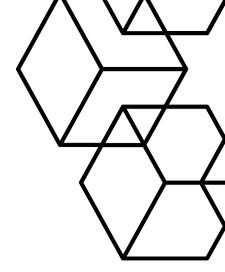

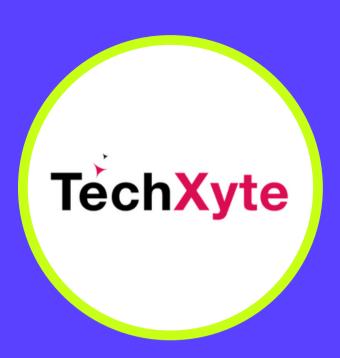

techxyte.com

**GET IN TOUCH** 

enquiry@techxyte.com

+91 8050 533 513

### CHAPTER 5: AUTOMATION WITH JIRA

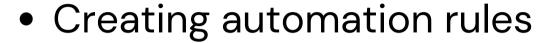

- Using automation to streamline workflows
- Managing automation with JIRA

## CHAPTER 6: ADVANCED JIRA SERVICE DESK

- Integrating JIRA Service Desk with external systems
- Reporting and metrics for JIRA Service Desk
- Extending JIRA Service Desk functionality

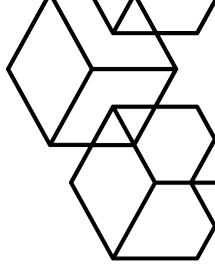